# **Yellowfin Directory Structure**

- [General Structure](#page-0-0)
- [The ROOT Directory](#page-0-1)
- [Log file location](#page-1-0)

### <span id="page-0-0"></span>General Structure

Once you have installed Yellowfin on your system, an application/program folder will be created for the instance. This page discusses the main files and folders that will be present within that folder.

#### [blocked URL](https://lh3.googleusercontent.com/1qQ3KyKvKJ7GubVHKrZmD1_rkXZv9OqoJIOA1cA-CdkdVE7eAI_CladYn_B34MNaLxjwgtQcYKBpkU_ks6s3P_EmwN6jXoSgXXwM2Pt0FuyLFbup689tZHVjhY2SzrjkKOnzHCz7)

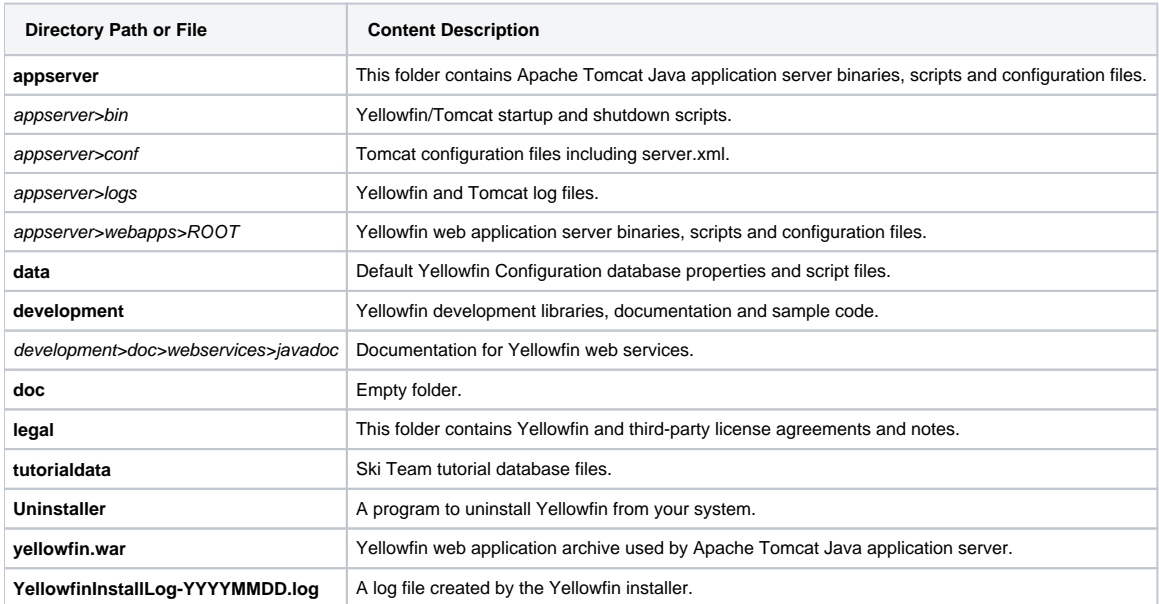

### <span id="page-0-1"></span>The ROOT Directory

The ROOT folder within appserver>webapps also contains some of the web application's main scripts and files.

#### [blocked URL](https://lh6.googleusercontent.com/3QPPvuAmW0gs_kqwMhrxMlas6NYHcyXazuNO1xhgtPRLxY9IT_CdNLOSp4_ffNR9AUtCztj5Myipx8LJtF_S40CCCEpcFdchAl_IUkHsbGghdlYKLy5Villa8CkmzjH3VWYGT4ZO)

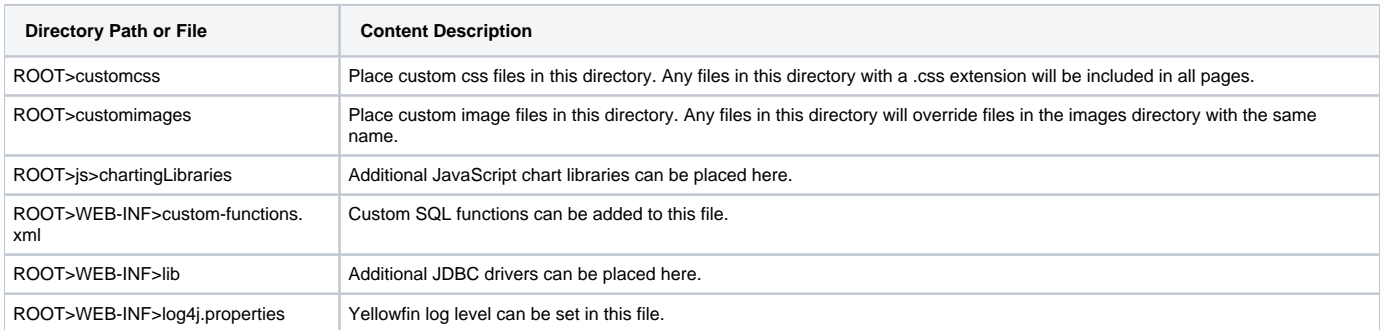

## <span id="page-1-0"></span>Log file location

For detailed information on the location and content of log files, see the [Logs and Logging](https://wiki.yellowfinbi.com/display/user80/Logs+and+Logging) page.